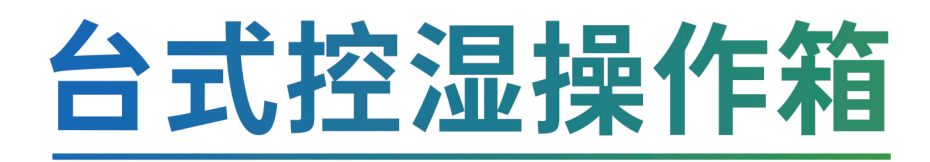

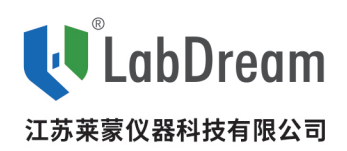

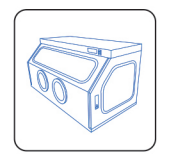

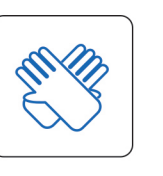

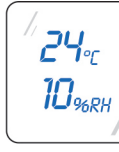

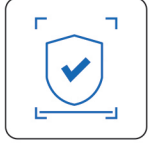

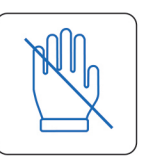

无手套法兰技术

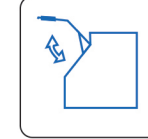

低湿度操作箱

使用方便

简易操作

温湿度显示

自动校验提醒

上掀盖设计

### 闲扰的湿度

样品吸湿,即便是在实验环境中,部分季节的空气湿度仍然 会超过70%,对于某些容易吸湿的样品,在称量样纸或者进 行水分测定时,数值波动较大,结果重现性较差。也会因此产 生很多OOS。

采用无手套法兰专利技术,让操作者彻底解放双手、解决笨

重的长臂手套出汗、导致的手套不贴合称量没有手感。手套

褶皱挡住视线的问题,同时保证了一定的密封性,让箱外湿

普通的控湿产品,通常会伴随着空压机和冲氮的过程,避免 不了给狭小的实验室在空间上增加负担,更重要的是压缩机 运行产生的噪音和震动对称量过程的天平的稳定性也会带 来较大的影响,从而产生不稳定的数据。

### 操作空间大

摒弃传统的手套侧开门的设计、采用上掀盖设计使仪器安放 更加方便快捷。可定制三孔两工位操作箱当需要进行两步操 作的时候,两孔操作箱往往因为尺寸不够操作非常吃力、我 们可以为您定做三孔两工位。让您称量和实验不在困扰。

# 低湿环境专家

度不影响箱内湿度。

莱蒙仪器潜心研发,开发出台式控湿手套箱PF1605-B

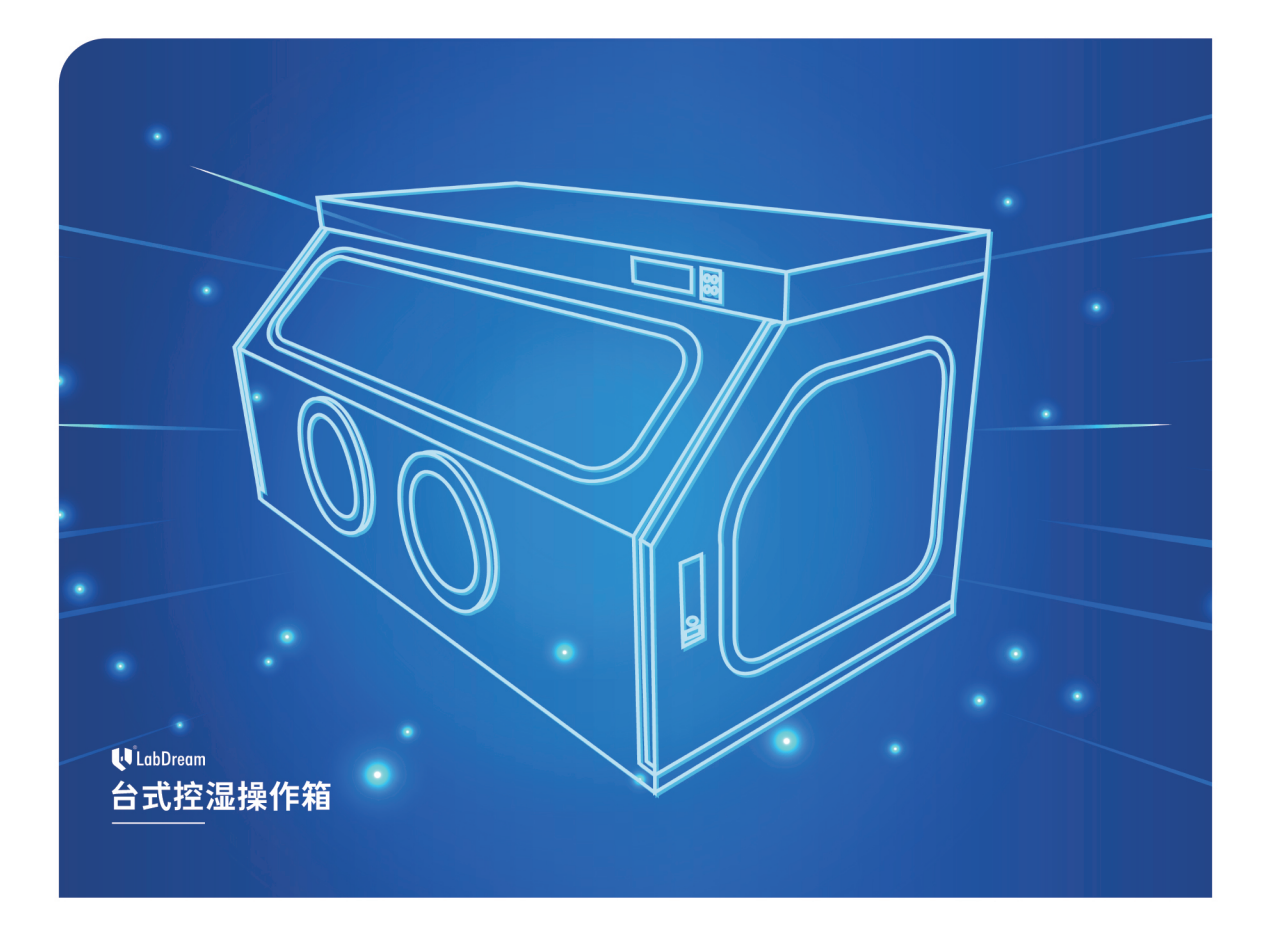

产品介绍

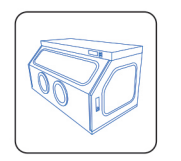

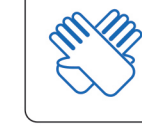

低湿度操作箱 可确保箱内物品不受 箱外湿度影响。

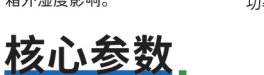

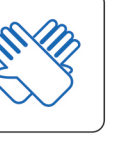

简易操作 无需培训,插电可用, 功率小,节省能源。

 $10_{\tiny{96RH}}$ 温湿度显示 取代人工记录,随时查阅 和追溯数据;也可连接电

 $Z<sub>2</sub>$ 

脑,记录温湿度资料。

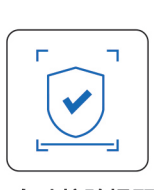

自动校验提醒 内设校验提醒功能,提示 温湿度传感器需要矫正, 保障数据准确性。

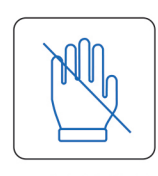

无手套法兰技术

解放双手、专利技术为您

的实验保驾护航。

↯

上掀盖设计 上掀盖设计 操作空间大大增加

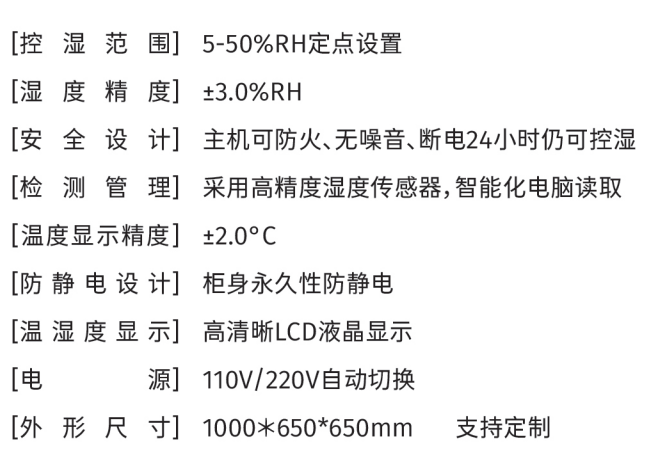

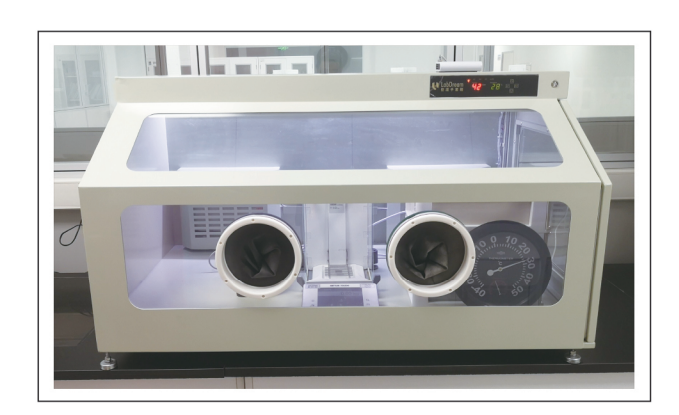

## 特殊功能.

### ■ 快速除湿系统

创新干燥的技术缩短除湿时间。可实现快速降湿至5%RH以下,5-10min动态恢复。

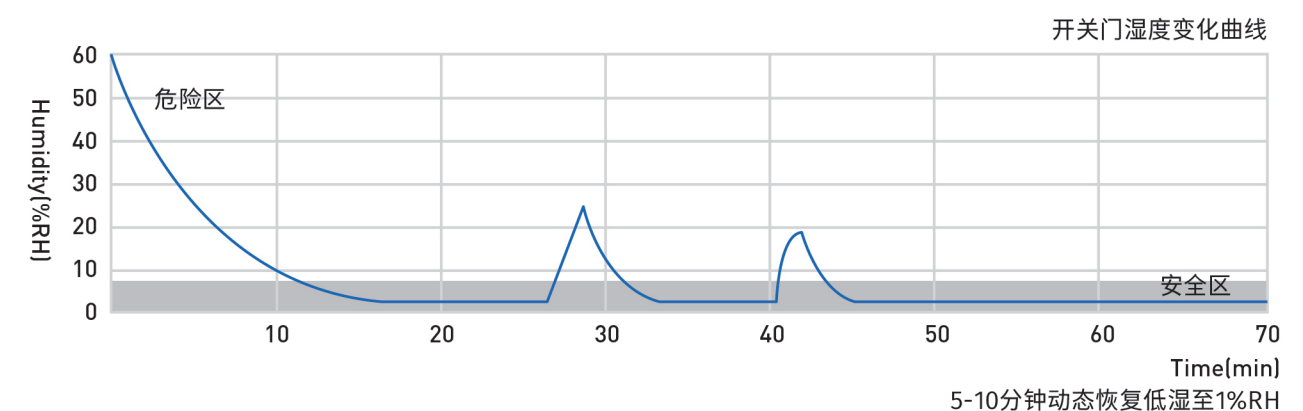

### ■ 氮气保护系统

可增加氮气保护系统,保护高活性易氧化的物质,保持柜体洁净度,精准控制流量,节约气体用量

### ■ 加湿系统

可附设加湿装置,自动调节,打破常规,降湿且控湿

#### ■ 温湿度监控系统

可以通过软件显示温湿度数据和曲线,具有报警功能,温湿度上下线设定,警报设定及排序设定等, 提供长期运行的稳定性记录。

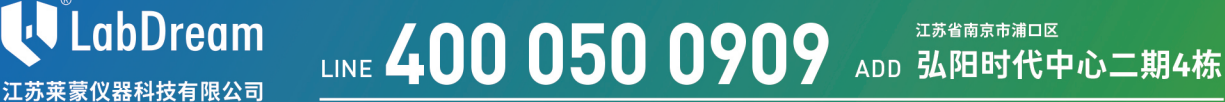